# Package 'rrum'

February 11, 2019

<span id="page-0-0"></span>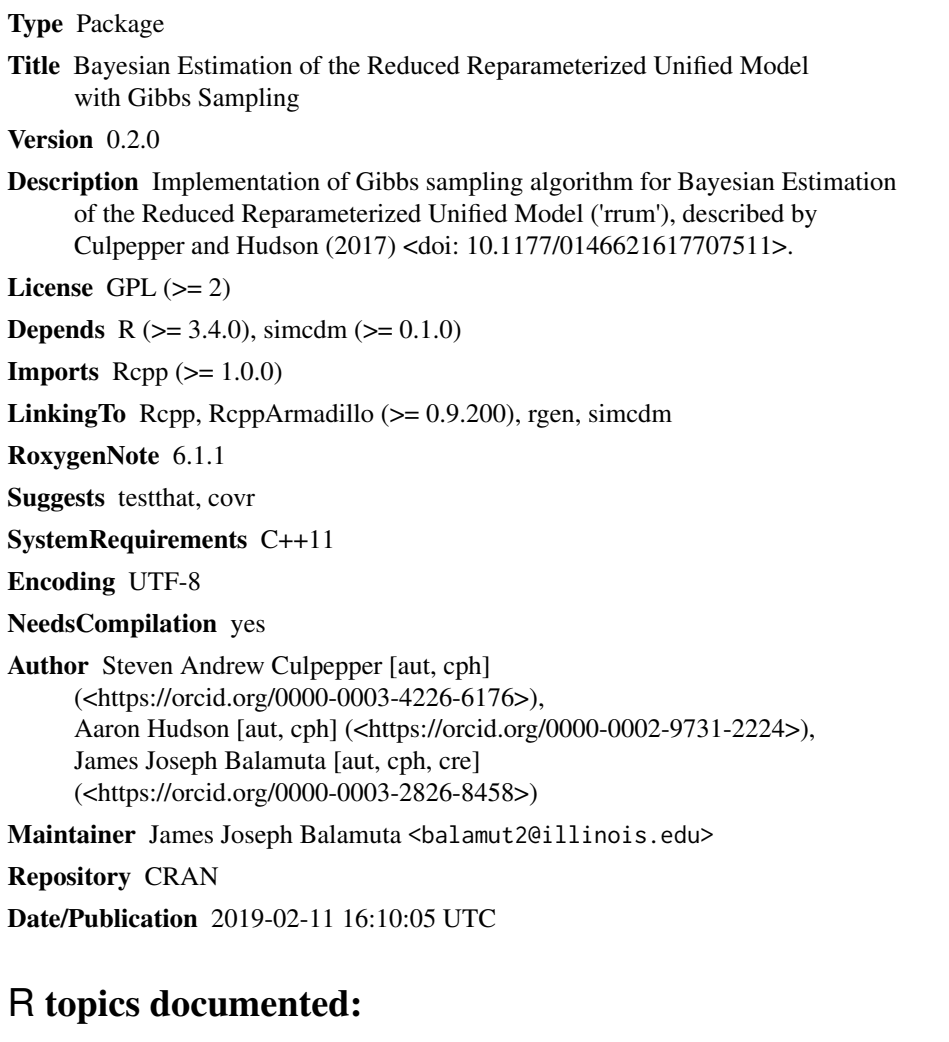

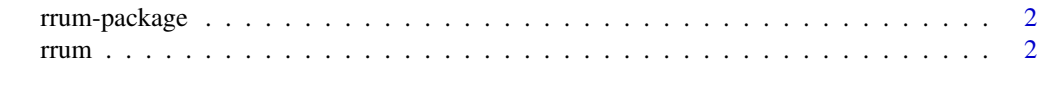

**Index** [6](#page-5-0) **6** 

<span id="page-1-0"></span>

#### **Description**

Implementation of Gibbs sampling algorithm for Bayesian Estimation of the Reduced Reparameterized Unified Model ('RRUM'), described by Culpepper and Hudson (2017) <doi: 10.1177/0146621617707511>.

#### Details

Implemention of a Bayesian estimation for the reduced Reparameterized Unified Model (rRUM).

#### Author(s)

Maintainer: James Joseph Balamuta <br/>balamut2@illinois.edu> (0000-0003-2826-8458) [copyright holder]

## Authors:

- Steven Andrew Culpepper <sculpepp@illinois.edu> (0000-0003-4226-6176) [copyright holder]
- Aaron Hudson <awhudson@uw.edu> (0000-0002-9731-2224) [copyright holder]

## References

Culpepper, S. A. & Hudson, A. (In Press). An improved strategy for Bayesian estimation of the reduced reparameterized unified model. Applied Psychological Measurement.

Hudson, A., Culpepper, S. A., & Douglas, J. (2016, July). Bayesian estimation of the generalized NIDA model with Gibbs sampling. Paper presented at the annual International Meeting of the Psychometric Society, Asheville, North Carolina.

rrum *Gibbs sampler to estimate the rRUM*

## Description

Obtains samples from posterior distributon for the reduced Reparametrized Unified Model (rRUM).

#### Usage

```
rrum(Y, Q, chain_length = 10000L, as = 1, bs = 1, ag = 1, bg = 1,
 delta = rep(1, 2^nncol(Q)))
```
#### rrum 3

## Arguments

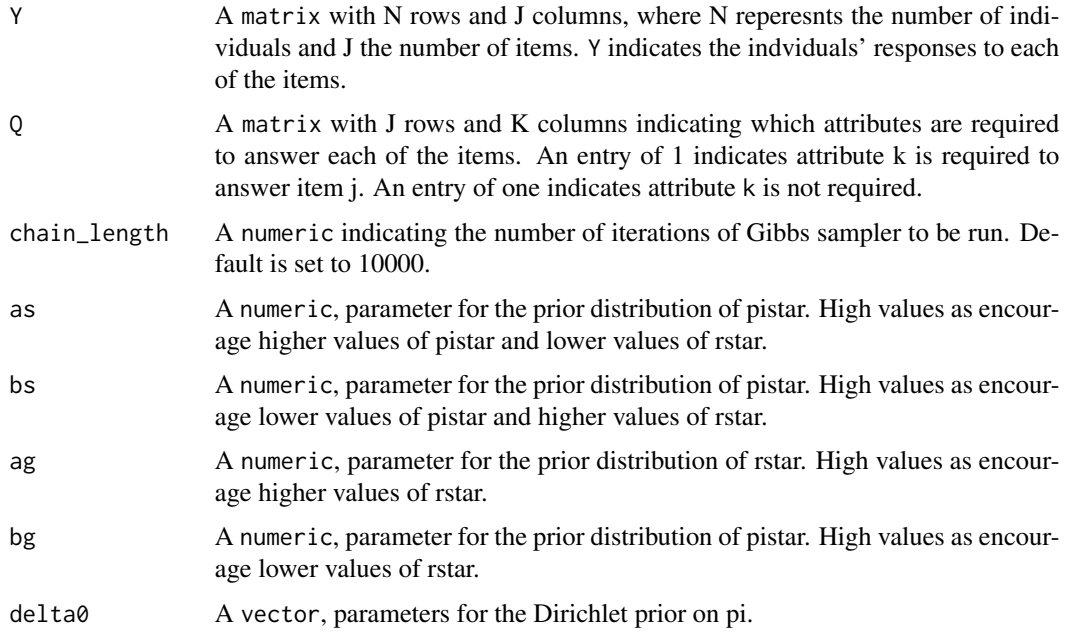

#### Value

A list that contains

- PISTAR: A matrix where each column represents one draw from the posterior distribution of pistar.
- RSTAR: A  $JxKxchain length$  array where J reperesents the number of items, and K represents the number of attributes. Each slice represents one draw from the posterior distribution of rstar.
- PI: A matrix where each column reperesents one draw from the posterior distribution of pi.
- ALPHA: An  $NxKxchain length$  array where N reperesents the number of individuals, and K represents the number of attributes. Each slice represents one draw from the posterior distribution of alpha.

## Author(s)

Steven Andrew Culpepper, Aaron Hudson, and James Joseph Balamuta

### References

Culpepper, S. A. & Hudson, A. (In Press). An improved strategy for Bayesian estimation of the reduced reparameterized unified model. Applied Psychological Measurement.

Hudson, A., Culpepper, S. A., & Douglas, J. (2016, July). Bayesian estimation of the generalized NIDA model with Gibbs sampling. Paper presented at the annual International Meeting of the Psychometric Society, Asheville, North Carolina.

## <span id="page-3-0"></span>See Also

[simcdm::sim\\_rrum\\_items\(\)](#page-0-0)

## Examples

```
# Set seed for reproducibility
set.seed(217)
## Define Simulation Parameters
N = 1000 # Number of Individuals
J = 6 # Number of Items
K = 2 # Number of Attributes
# Matrix where rows represent attribute classes
As = attribute_classes(K)
# Latent Class probabilities
pis = c(.1, .2, .3, .4)# Q Matrix
Q = \text{rbind}(c(1, 0)),c(0, 1),c(1, 0),
          c(\emptyset, 1),
          c(1, 1),c(1, 1)\lambda# The probabiliies of answering each item correctly for individuals
# who do not lack any required attribute
pistar = rep(.9, J)# Penalties for failing to have each of the required attributes
rstar = .5 * Q# Randomized alpha profiles
alpha = As[sample(1:(K ^ 2), N, replace = TRUE, pis),]# Simulate data
rrum_items = simcdm::sim_rrum_items(Q, rstar, pistar, alpha)
## Not run:
# Note: This portion of the code is computationally intensive.
# Recover simulation parameters with Gibbs Sampler
Gibbs.out = rrum(rrum_items, Q)
# Iterations to be discarded from chain as burnin
burnin = 1:5000# Calculate summarizes of posterior distributions
```
rrum 5

```
rstar.mean = with(Gibbs.out, apply(RSTAR[,,-burnin], c(1, 2), mean))
pistar.mean = with(Gibbs.out, apply(PISTAR[,-burnin], 1, mean))
pis.mean = with(Gibbs.out, apply(PI[,-burnin], 1 ,mean))
## End(Not run)
```
# <span id="page-5-0"></span>Index

\_PACKAGE *(*rrum-package*)*, [2](#page-1-0)

rrum, [2](#page-1-0) rrum-package, [2](#page-1-0)

simcdm::sim\_rrum\_items(), *[4](#page-3-0)*